# Free Pascal IDE cheat sheet

### **General**

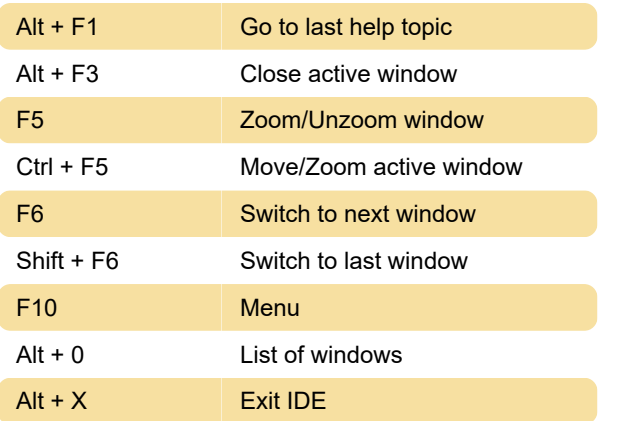

## Compiler messages

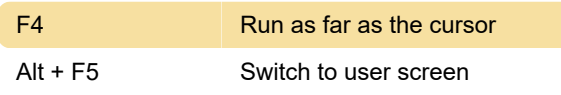

## Text navigation

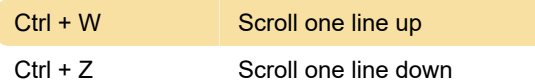

### Edit

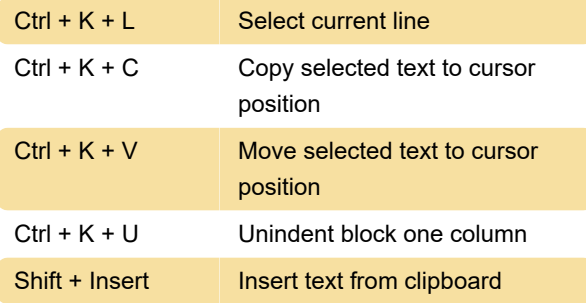

## Change selection

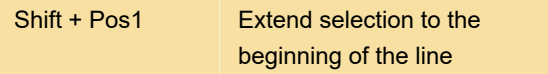

#### Miscellaneous commands

Kaynak: Freepascal.org

Last modification: 11/11/2019 8:10:45 PM

More information: [defkey.com/free-pascal-ide](https://defkey.com/free-pascal-ide-shortcuts?filter=basic)[shortcuts?filter=basic](https://defkey.com/free-pascal-ide-shortcuts?filter=basic)

[Customize this PDF...](https://defkey.com/free-pascal-ide-shortcuts?filter=basic?pdfOptions=true)